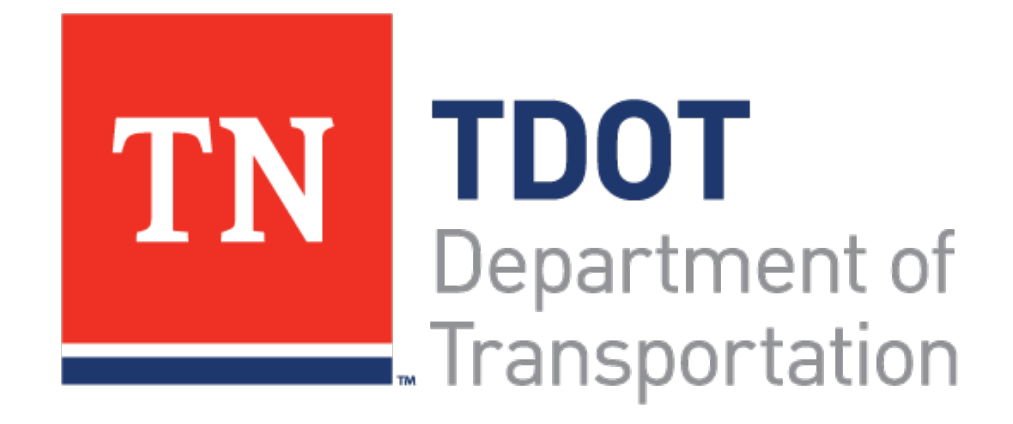

# **NPMRDS/Probe Data Applications**

Long Range Planning Division

#### **Agenda**

- NPMRDS Speed Data
	- Summary
	- Shape File
	- Static File
	- Lookup Table
	- Analysis and Customized Tools
- **Applications**
- Next Steps

#### **NPMRDS/Probe Data Applications**

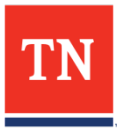

### **Speed Data Summary**

#### • Data

- 1. HERE Data: All Street Network Data
- 2. NPMRDS: Free, a subset of HERE data
- 3. Others: Inrix, Google.. Etc
- NPMRDS
	- Average Travel Time in Seconds by 5-Minute Bin
	- By Passenger Vehicle, Truck, and All Traffic
	- NHS Network GIS File: Link ID, Alignments
	- Static File: TMC, Distance,
	- Lookup Table: TMC, Link ID

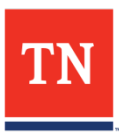

### **NPMRDS – Shape File**

- NHS Routes Only
- **Link ID**
- **Street Name**

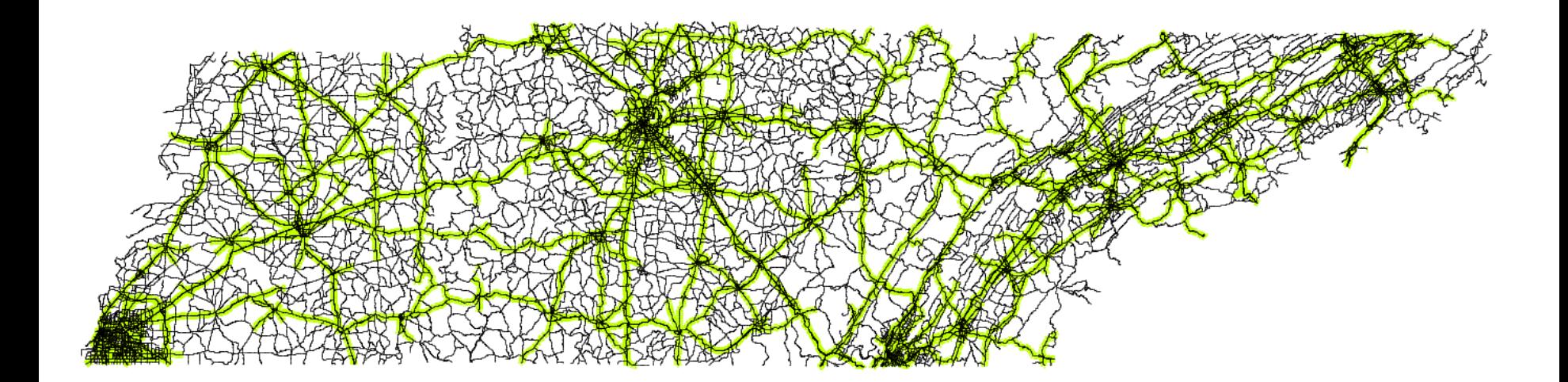

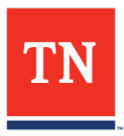

#### **NPMRDS Static File**

- **TMC**
- **Road Direction:** Eastbound, Northbound, Southbound, Westbound, Inner Loop, Outer Loop

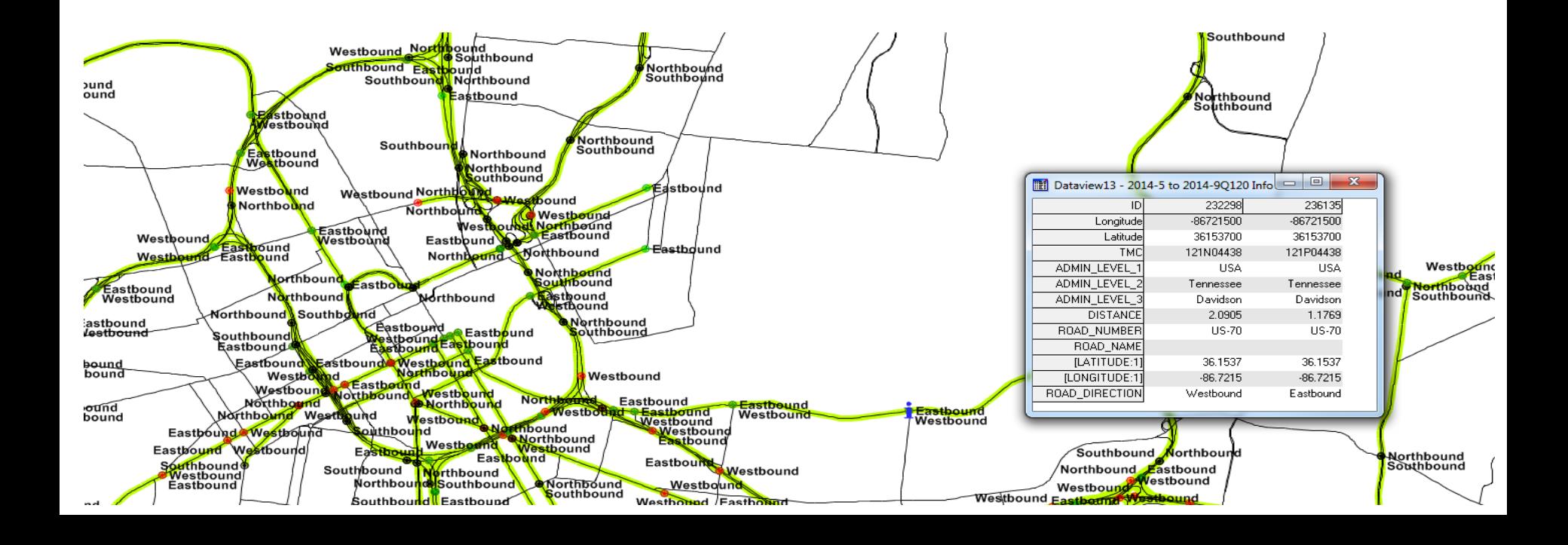

#### **NPMRDS Visualization and Quick Analysis**

- **Existing Websites** 
	- https://www.ritis.org

- Manual Processing Using the Raw Data
	- Calculate the travel speed (distance/time)
	- Join the Link ID and TMC ID to the shape file by Direction ( N, E, S, W )

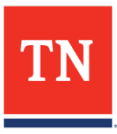

#### **RITIS**

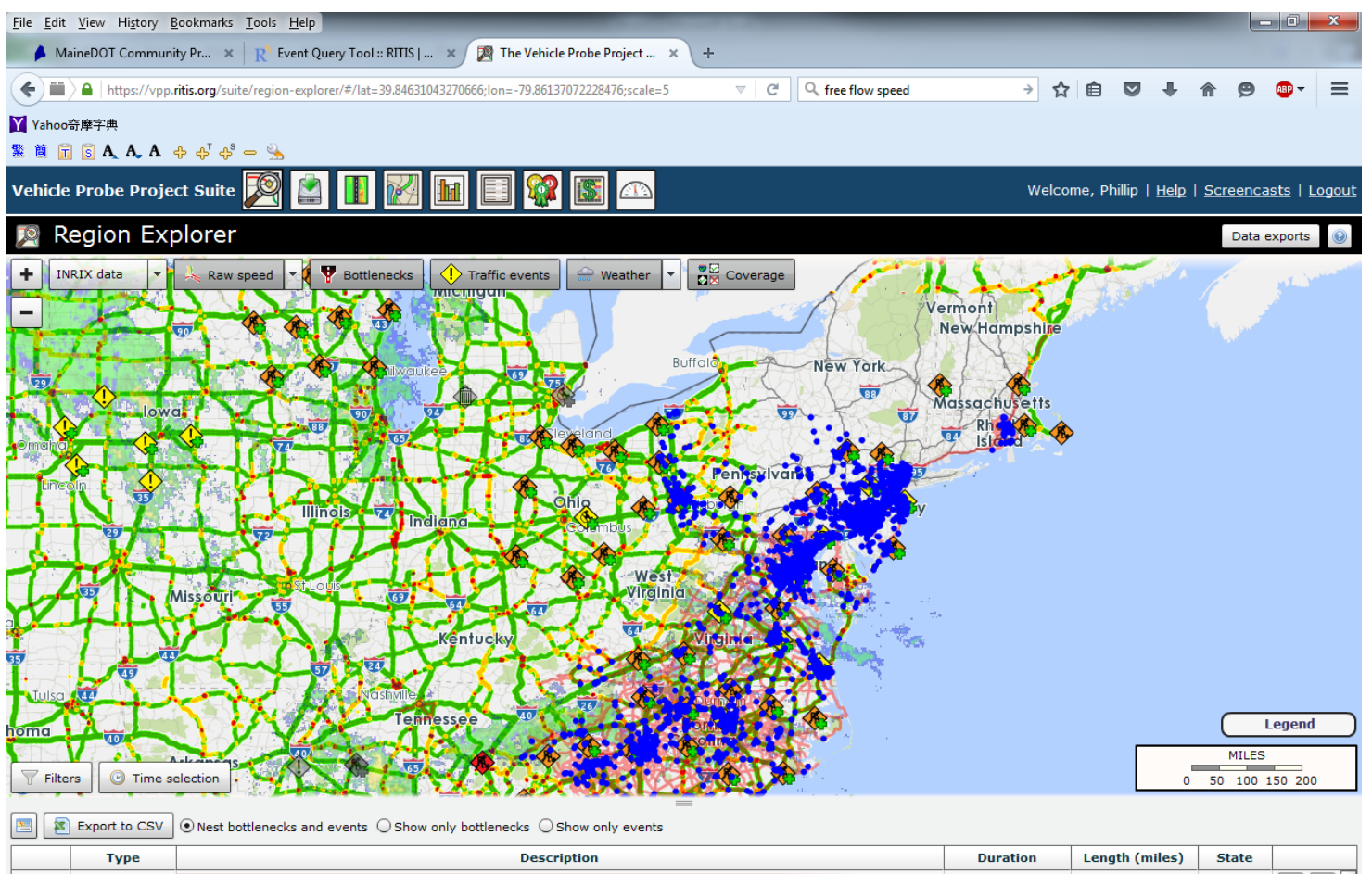

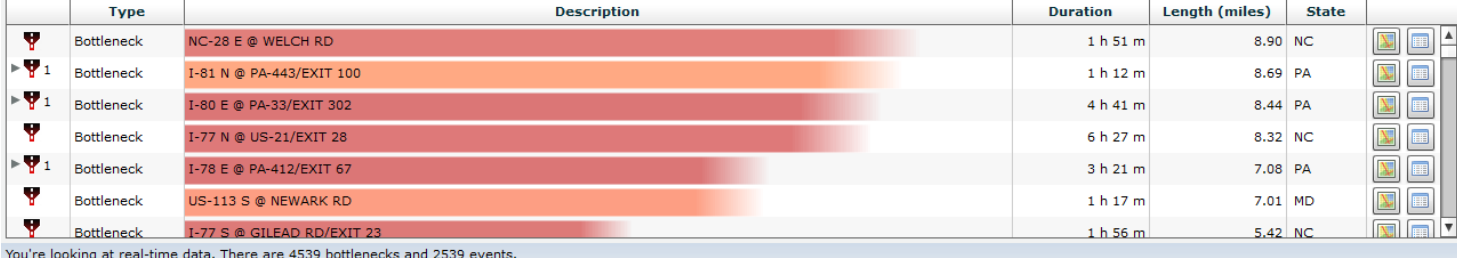

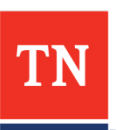

#### **Customized Tools**

- 1. GIS Spatial Join
- 2. Data Processing Outliners
- 3. Data Processing Percentiles, Average Speed, Time of Day

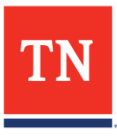

#### **NPMRDS Spatial Join**

- TRIMS Lanes, Post Speed, Counts
- Model Network Forecast Volume, Capacity, Project Location... etc
- Other Street Network

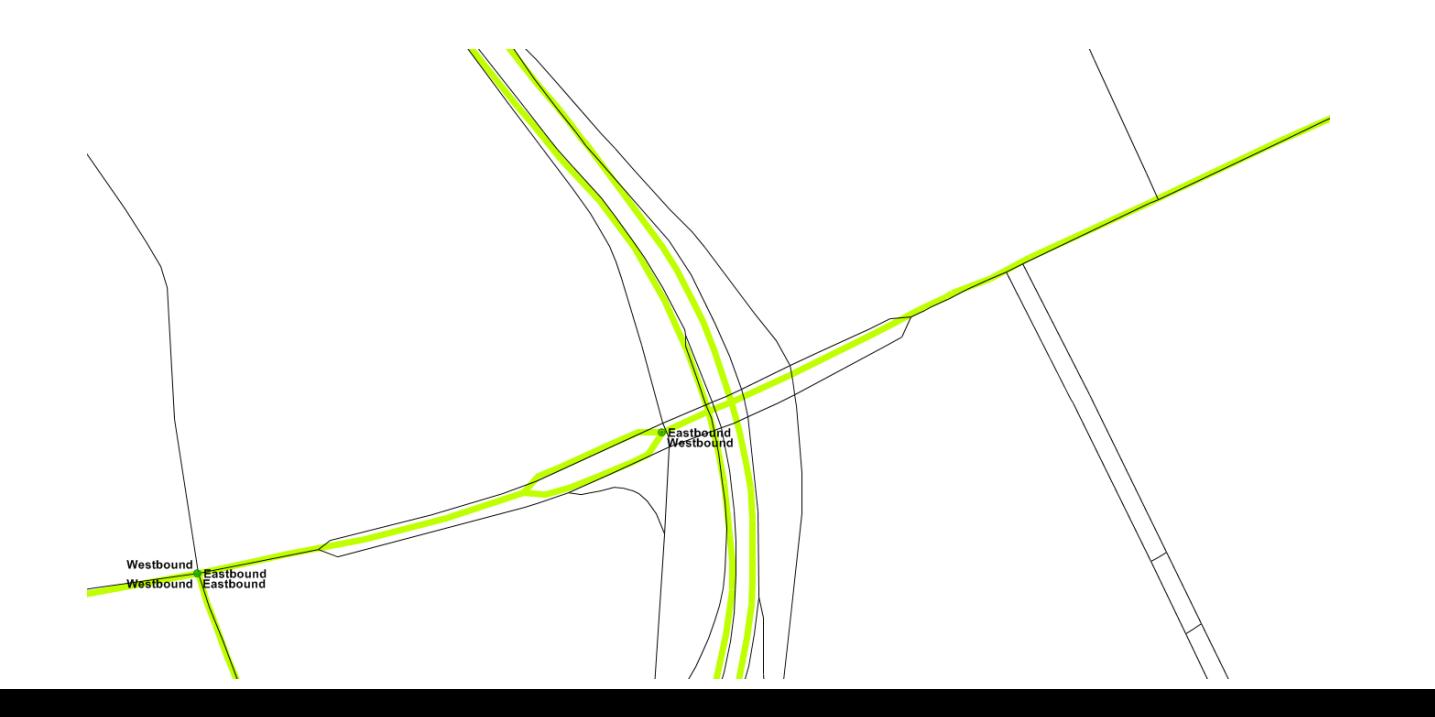

### **NPMRDS Spatial Join**

- Consultants: \$20,000 to \$80,000
- In House Manual Processing
	- Customized Script

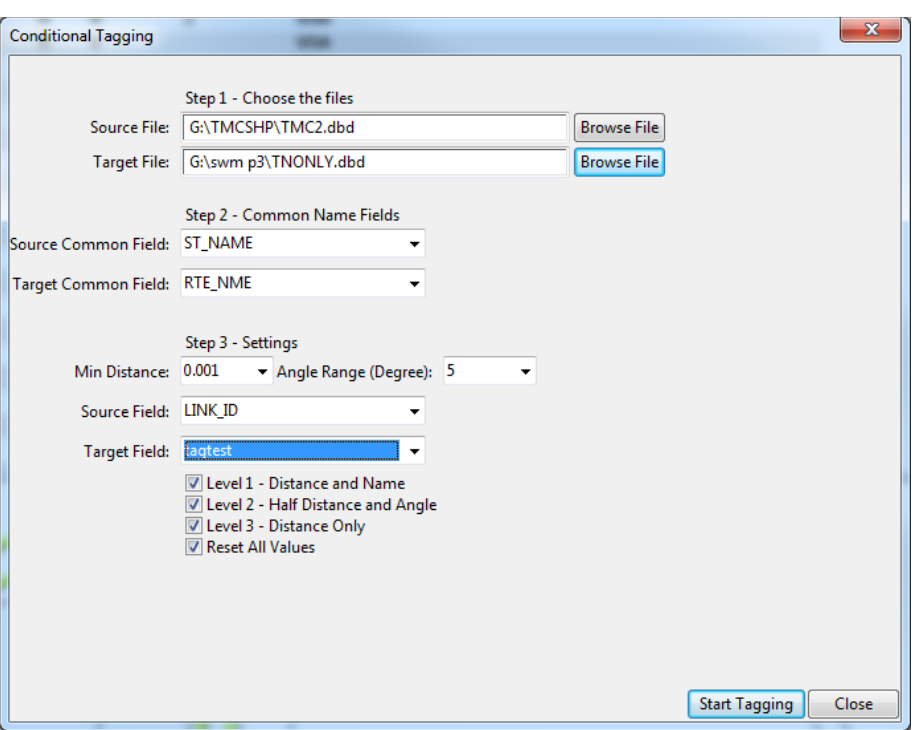

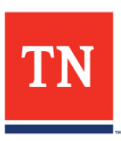

### **Customized GISDK Script**

- Level 1: 4-Tier Distance and Names
- Level 2: Direction and Names
- Level 3: Distance Only
- It's not perfect but it saves time
- The tool is still being refined.
- The tool will be applied to transfer the data to TRIMS network

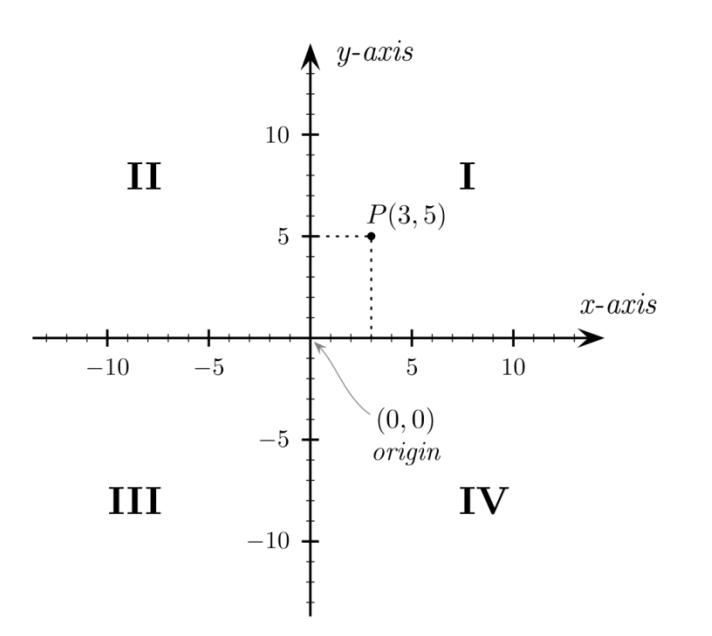

### **Script**

R u n m ac

en d

en d m acro

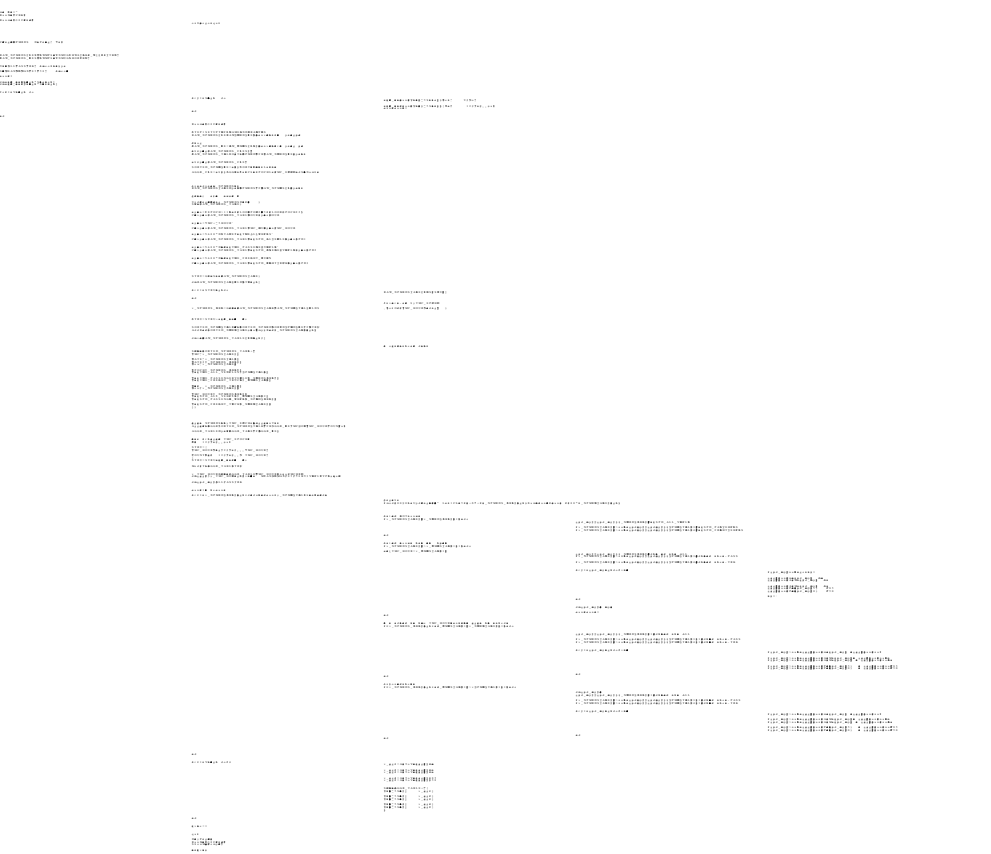

TN <u>a sa sana</u>

## **Applications**

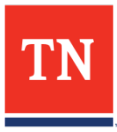

### **Applications**

- Model Inputs
	- Time of Day Analysis
	- Post / Free Flow Speed
	- Travel Speed Calibration (VDF Function)
	- Travel Speed Validation
- System Performance Management
- Project Performance Evaluation

### **Applications Time of Day**

#### 5 10 15 20 25 30 35 40 45 50 55 60 65 70 75 80 85 90 95 100 **DAILY M**AM  $\n **PM**\n$ **D**OP **SPD**

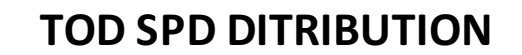

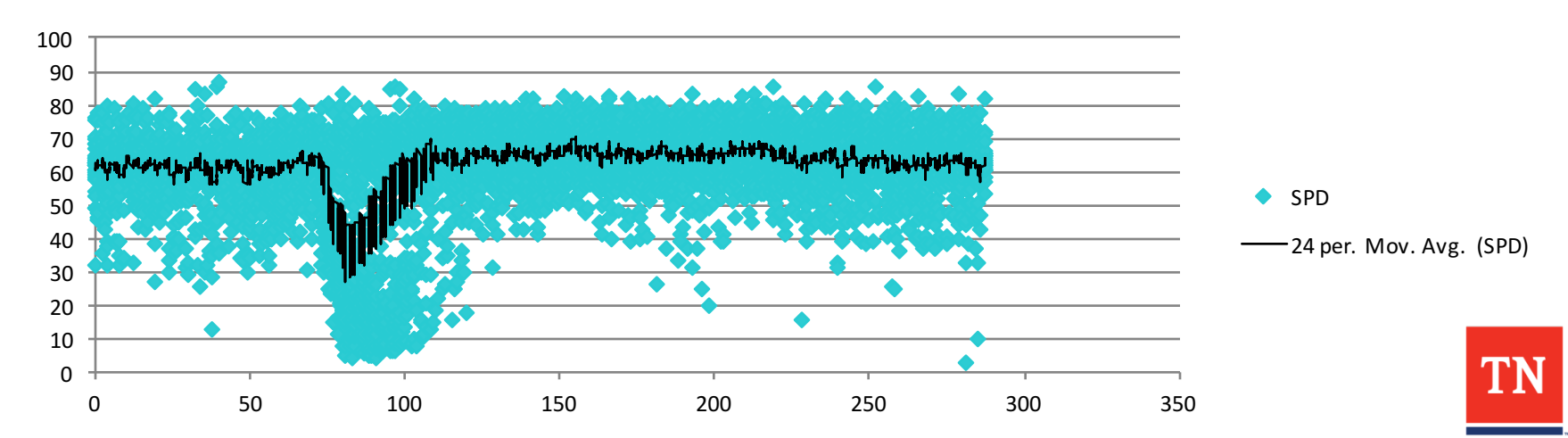

#### **Applications – POST / Free Flow Speed**

#### **POST VS 85th Percentile**

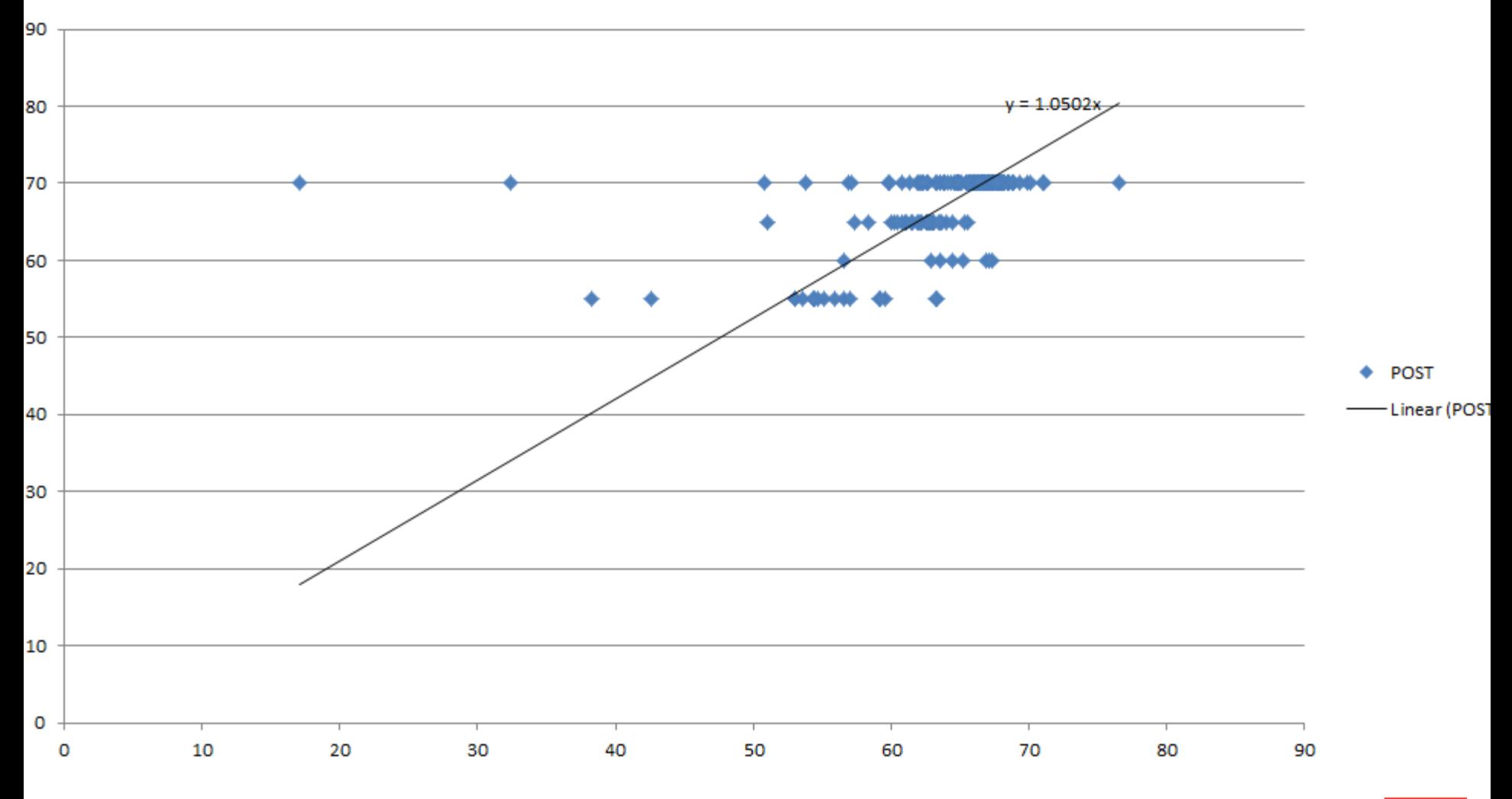

#### **Applications – POST / Free Flow Speed**

#### Table 3-2 Free Flow Speed Adjustment Factors

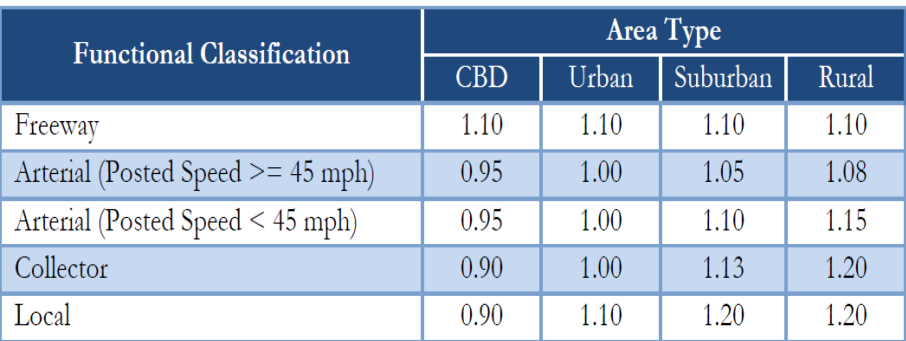

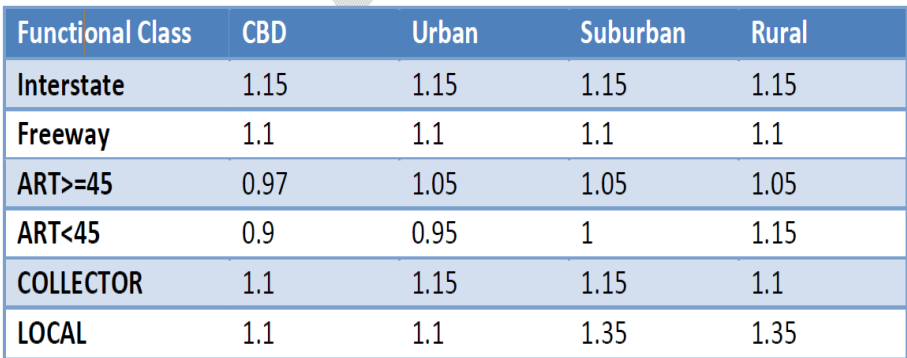

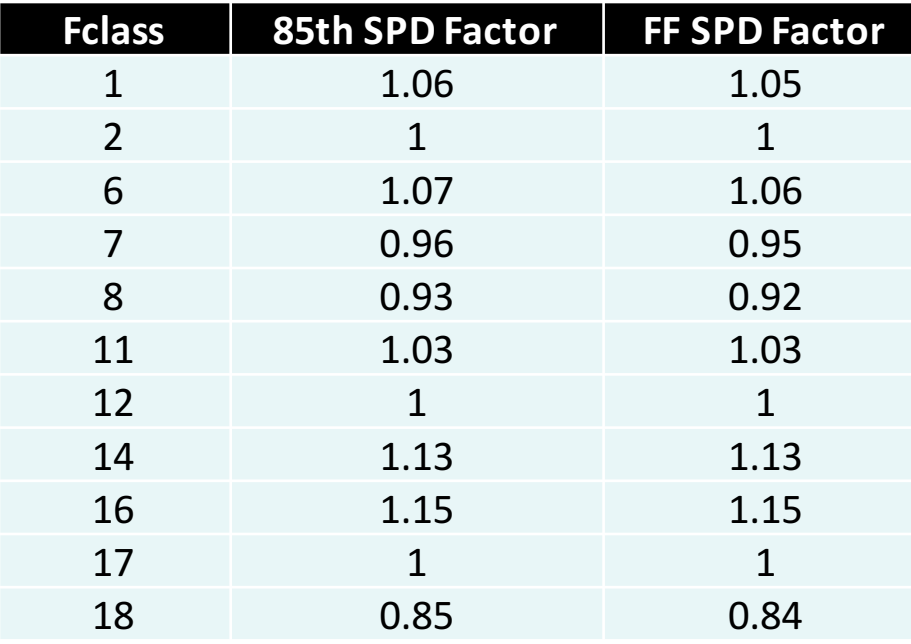

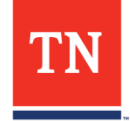

#### **Travel Speed Calibration**

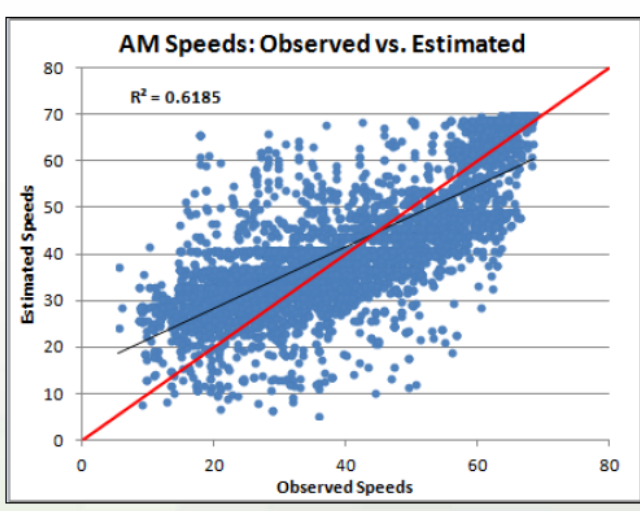

#### **Current Model**

#### **Current Model**

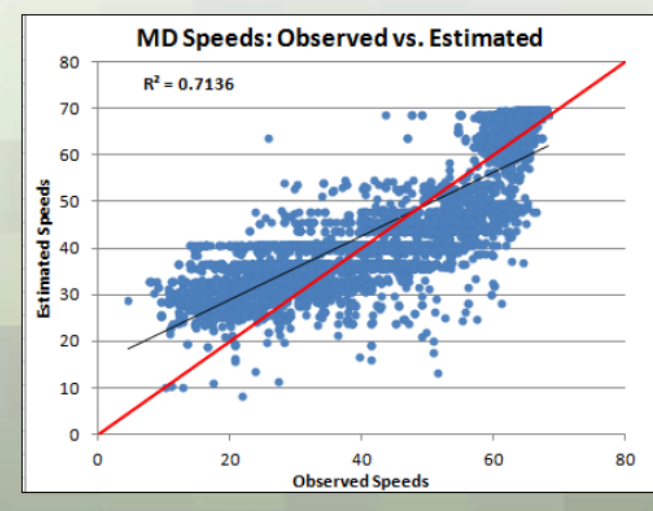

#### **Updated Model**

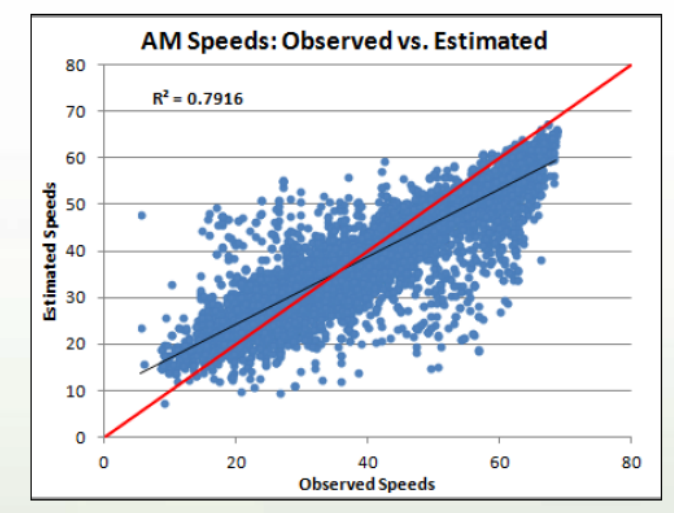

#### **Updated Model**

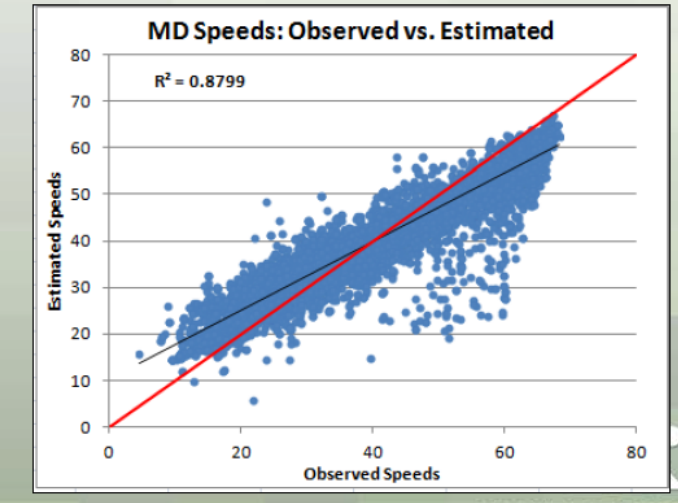

**ATLANTA REGION** 

#### **System Performance Measure**

#### **Measures**

- **Annual Hours of Delay (AHD)**—Travel time above a congestion threshold (defined by State DOTs and MPOs) in units of vehicle -hours of delay on Interstate and NHS corridors.
- **Reliability Index (RI**<sub>80</sub>)—The Reliability Index is defined as the ratio of the 80th  $\bullet$ percentile travel time to the agency-determined threshold travel time.

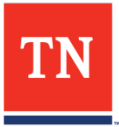

#### **Others**

- Current Congestions
- Project Performance Measure
- Identify Bottleneck Locations.. etc

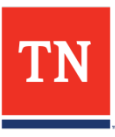

### **Next Steps**

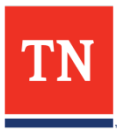

#### **Next Steps**

- Finalizing the HERE data purchase
- Refine the GISDK Scripts
- Finalizing the Outliner Method
- Transfer the TMC network to TRIMS and Provide
	- Travel Speed by Vehicle Types by Time of Day

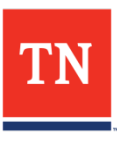

### **Questions?**

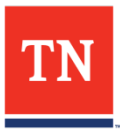